$($ 

. Netperf

## Development of a Platform Independent Performance Measurement Tool for High Speed Network Equipment

 $\overline{\phantom{a}}$ 

Takashi Yamanoue, Tetsuya Toda

Information Science Center, Kyushu Institute of Technology

#### **Abstract**

Development of a platform independent tool, which evaluates the performance of high speed network equipment such like a gigabit switch, is shown. This tool evaluates the performance of the equipment by exchanging data between a large number of computers (node) simultaneously across the equipment. These nodes are controlled from a remote node. We also compare this tool with other network benchmark tools such like the Netperf.

 $1.$ 

 $($ 

LAN SW

netperf[\[1\]](#page-5-0)

1Gbps

 $\overline{\phantom{a}}$ 

 $(SW)$ 

Java

 $[3]$ 

<span id="page-1-0"></span>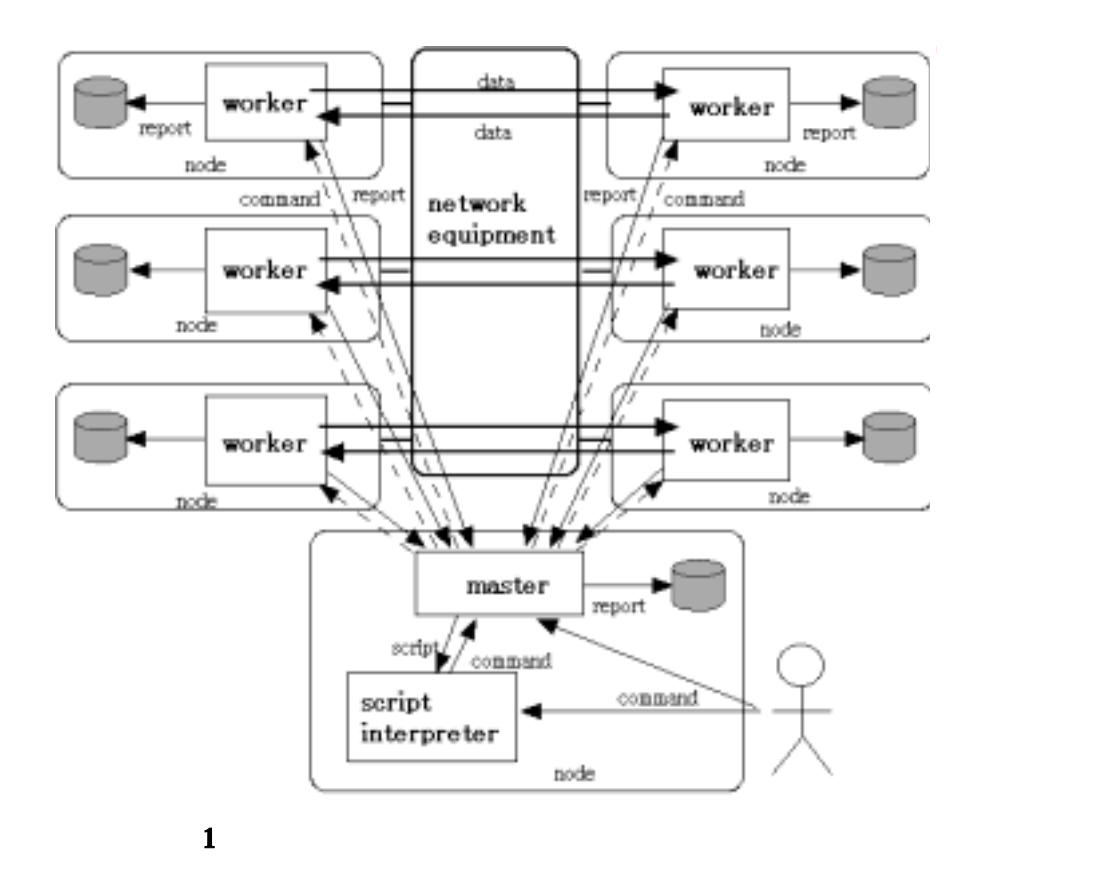

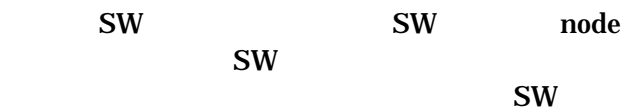

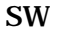

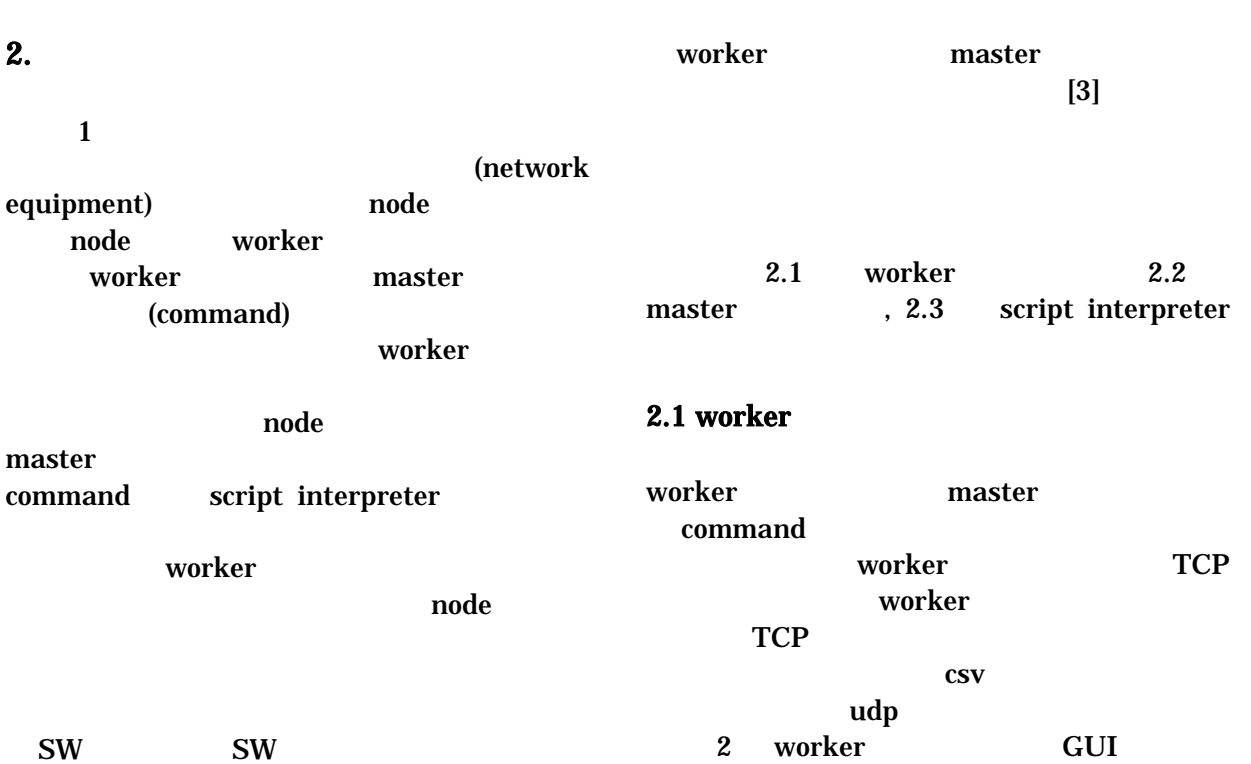

[2](#page-5-2) worker GUI

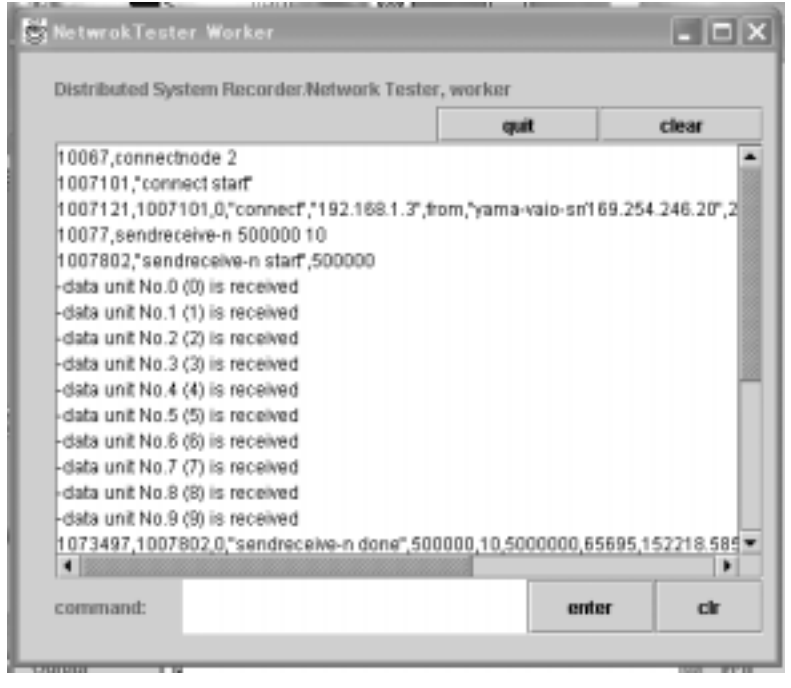

2 worker GUI

quit worker clear command command master command command worker enter command master  ${\bf clr}$ command worker command connect <  $\qquad$  $IP$ worker TCP worker TCP connectnode <  $>$ worker TCP disconnect worker • sendreceive-n <data-size> <times> worker <data-size> echo back <times> <data-size> <times> set <command> command <command>  $\bullet$  enter enter master set 30 and 20 and 20 and 20 and 20 and 20 and 20 and 20 and 20 and 20 and 20 and 20 and 20 and 20 and 20 and 20 worker command worker enter worker  $2 \hspace{2.5cm} 1067,$  $2 \hspace{2.5cm} 1067,$ connectnode 2

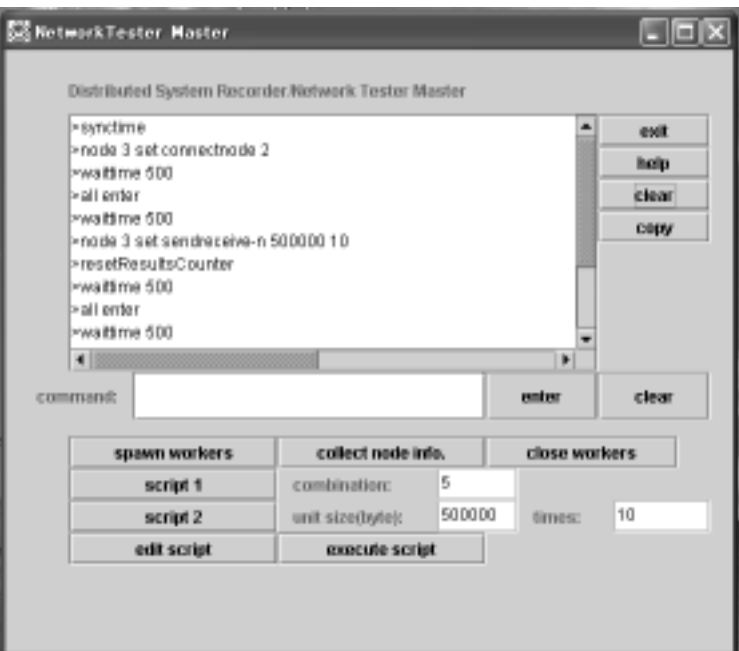

## 3 master GUI

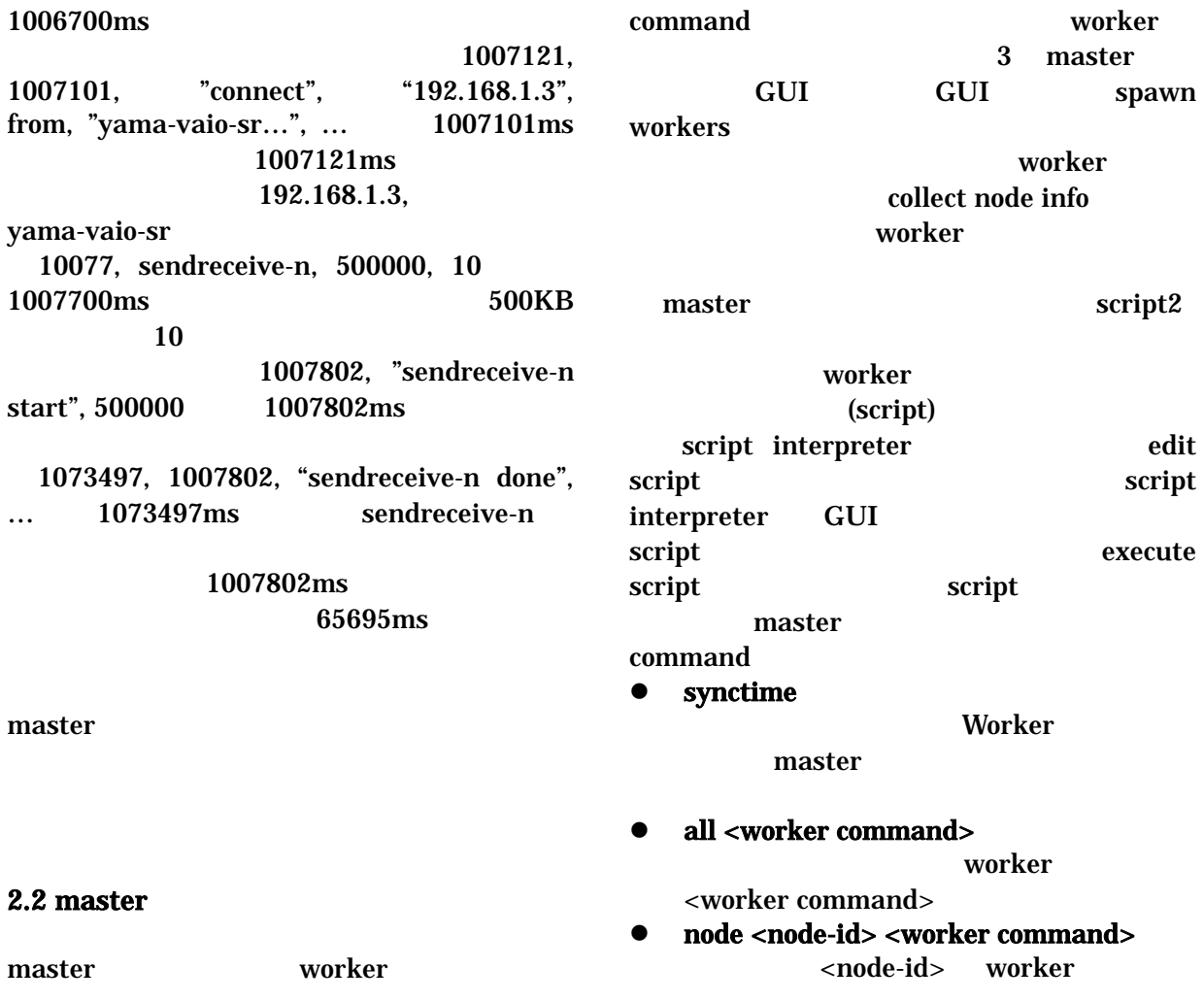

<worker command

- waittime <msec>  $<$ msec $>$
- waitallresults <number> <number>

#### 2.3 script interpreter

3. 測定実験

 $3.1$  LAN

script interpreter (script) master **Master** script interpreter

PC IEEE802.11b LAN

[4](#page-5-2)

10ms, 10

 $40.5$  ,

PC2 PC1 TCP 1MByte PC2 PC1 10

3.95Mbps,  $3.99Mbps$ ,  $3.8Mbps$ ,

11Mbps

 $0.05Mbps$  LAN

ト間のデ タ転送性 測定を行 . 各スイッ

LAN

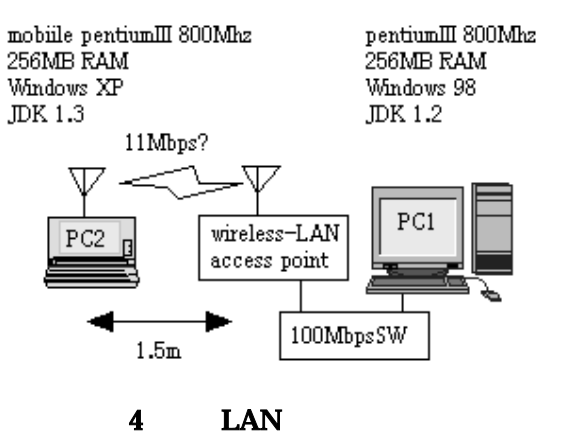

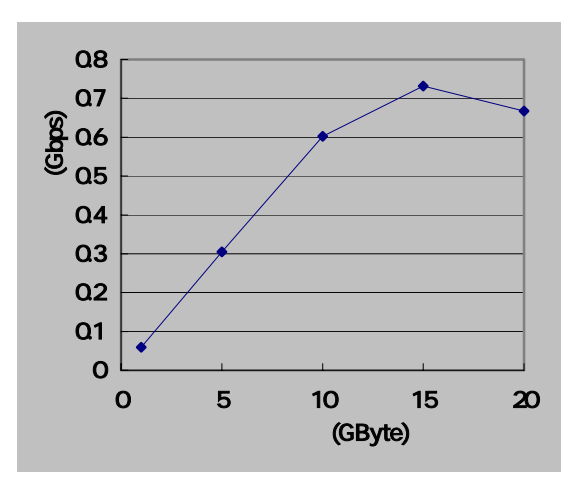

### $5$  SW

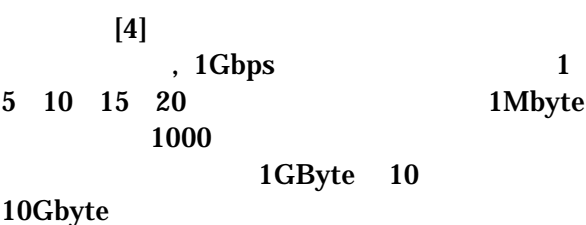

 $\text{SW}$ 

[5](#page-5-0)  $SW$ 

# 3.2 SW

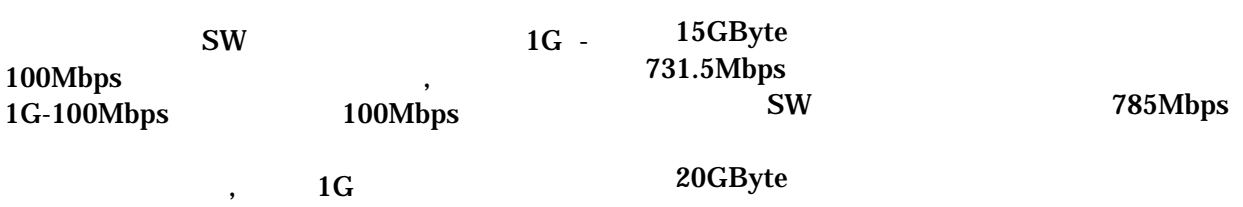

#### $\sim$  5.5  $\sim$  5.5  $\sim$  -29-

<span id="page-5-4"></span><span id="page-5-3"></span><span id="page-5-2"></span><span id="page-5-1"></span><span id="page-5-0"></span>20Gbyte netperf 10 986Mbps 20  $10$ 780Mbps 800Mbps netperf ssh MRTG SW  $SW$ **SMTP** netperf Java VM  $4.$  $\overline{\phantom{a}}$ netperf[\[1\],](#page-5-0) DBS(Distributed Benchmark  $System)[2]$  $System)[2]$  P2P [\[5\]](#page-5-4) がある. netperf DBS **the set of the set of the set of the set of the set of the set of the set of the set of the set of the set of the set of the set of the set of the set of the set of the set of the set of the set of the set of the set**  $\mathcal{A}$ . , TCP こぶつ きゅうしょう こうしょう DBS , UNIX OS  $P2P$  [\[5\]](#page-5-4) UDP DBS  $\blacksquare$ できない. しかしながらスクリプトに従って複 . DBS  $,$ **CSV** excel 5. . 今回は, ネットワーク上で行うことができ  $\overline{\phantom{a}}$ ついて しょうしょうしょう  $\,$  $\mathbf{UDP}$ [1] Hewlett-Packard Company,"Netperf: A Network Performance Benchmark Revision 2.1",1995. [2] Yukio Maruyama, Suguru Yamaguchi, "DBS: a powerful tool for TCP performance evaluations", Performance and Control of Network Systems, Proceedings of SPIE, Volume 3231, November 1997.  $[3]$  , , , ,  $\frac{1}{2}$  $\mathbf{r}$  $\overline{A}$  $20-3$ pp.55-60, 2000.  $[4]$  , , , , "Linux thin client  $\frac{1}{2}$ 会分散システム/インターネット運用技術研 , 2000-DSM-18, pp. 31-36, 2000.  $[5]$  , , ,  $P2P$  $\cdots$  $\sqrt{2\pi}$  $2002$ , Vol. 2002, No. 5, pp.39-44, 2002.